# **FONCTION DE RECHERCHES**

# $⇒$  **RECHERCHE**

Fonction Recherche et Référence

### = **RECHERCHE**(Valeur;Plage\_inspectée;Plage\_résultat)

Cette fonction recherche une valeur dans une plage de cellules (une ligne ou une colonne avec des valeurs triées par ordre croissant) en se référant à une autre plage de taille égale à la précédente.

#### Exemple :

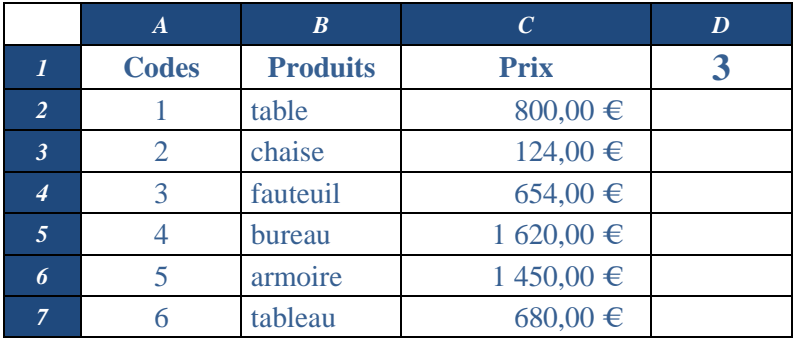

La cellule **D1** contient la valeur : **3** On obtient alors la réponse : **654**

La cellule **D1** contient la valeur : **5** On obtient alors la réponse : **Armoire**

Posons en **D2** la formule : =RECHERCHE(D1;\$A\$2:\$A\$7;**\$C\$2:\$C\$7**)

Posons en **D2** la formule :  $=$ RECHERCHE(D1;\$A\$2:\$A\$7;**\$B\$2:\$B\$7**)

L'utilisateur a la possibilité de créer des liens dans une même feuille, et ceci pour une cellule particulière qui se réfère à une ou plusieurs cellules.

Ce type de lien est dynamique. C'est-à-dire que pour toute modification de la valeur d'une cellule référence, la cellule contenant la formule sera mise à jour sans intervention.

Et ceci quel que soit la mise à jour (attention aux erreurs non contrôlées).

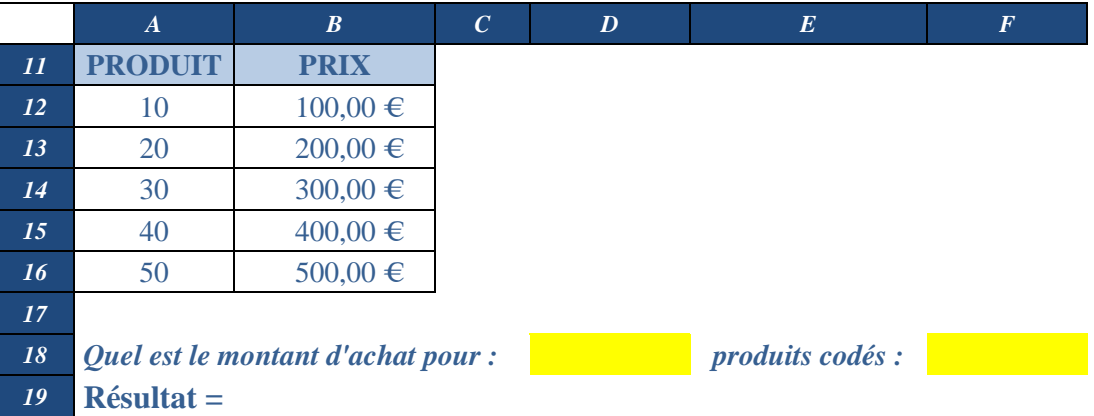

### **En B19**, la formule sera : **=RECHERCHE(F18;A12:A16;B12:B16)\*D18**

Pour les plages de cellules, l'utilisateur pourra se référer à des plages nommées.

Ainsi, dans l'exemple précédent, on définira le nom **PRODUIT** pour la plage **(A12:A16)** et le nom PRIX pour la plage **(B12:B16).**

**En B19,** la formule sera : **=RECHERCHE(F18;PRODUIT;PRIX)\*D18**

## $⇒$  **RECHERCHEH ET RECHERCHEV**

Ces fonctions recherchent une valeur dans une plage de cellules (une ligne ou une colonne avec des valeurs triées par ordre croissant) en retournant la valeur de la cellule occupant la même ligne ou la même colonne.

**RECHERCHEH**(Valeur;Plage\_inspectée;Ligne) **RECHERCHEV**(Valeur;Plage\_inspectée;Colonne)

### Exemple :

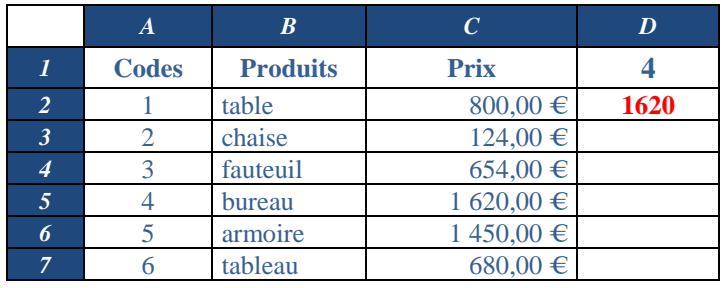

La cellule **D1** contient la valeur : **4**<br>Posons en **D2** la formule :  $=$ On obtient alors la réponse : **1620**

**=RECHERCHEV**(D1;\$A\$2:\$C\$7;3)

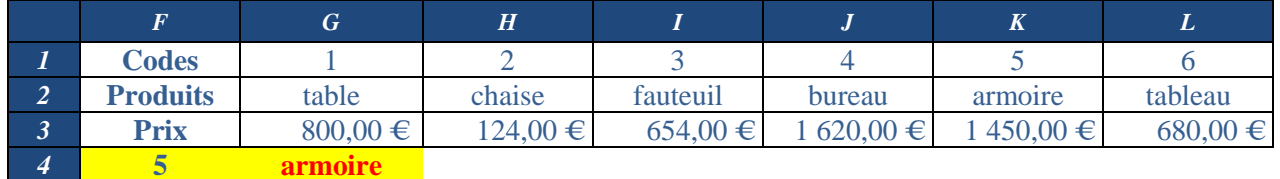

La cellule **F4** contient la valeur : **5**<br>Posons en **G4** la formule :  $=$ On obtient alors la réponse : **Armoire**

**=RECHERCHEH(\$F\$4;\$G\$1:\$L\$3;2)**